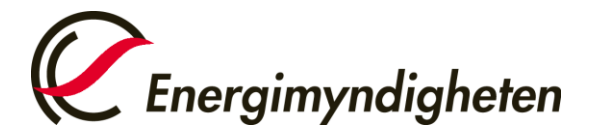

Datum 2022-02-02

Handel med utsläppsrätter HUR-gruppen 016-544 23 00 utslappshandel@energimyndigheten.se

## **Guide för godkännande av uppgifter och transaktioner**

**Introduktion** Guiden beskriver hur ett behörigt ombud gör för att godkänna uppgifter (t.ex. transaktioner) från "Lista över uppgifter". Uppgiften behöver godkännas av ett annat behörigt ombud än den som har initierat uppgiften. Uppgiften kan bara godkännas av ombud med ombudsrollen **Initiativtagare & Godkännare** eller **Godkännare**. Dessa ombud har även möjlighet att avslå uppgiften. Initieraren av en uppgift kan alltid avslå sin egen uppgift.

**Steg för steg** Utför följande steg från unionsregistrets hemsida: <https://unionregistry.ec.europa.eu/euregistry/SE/index.xhtml>

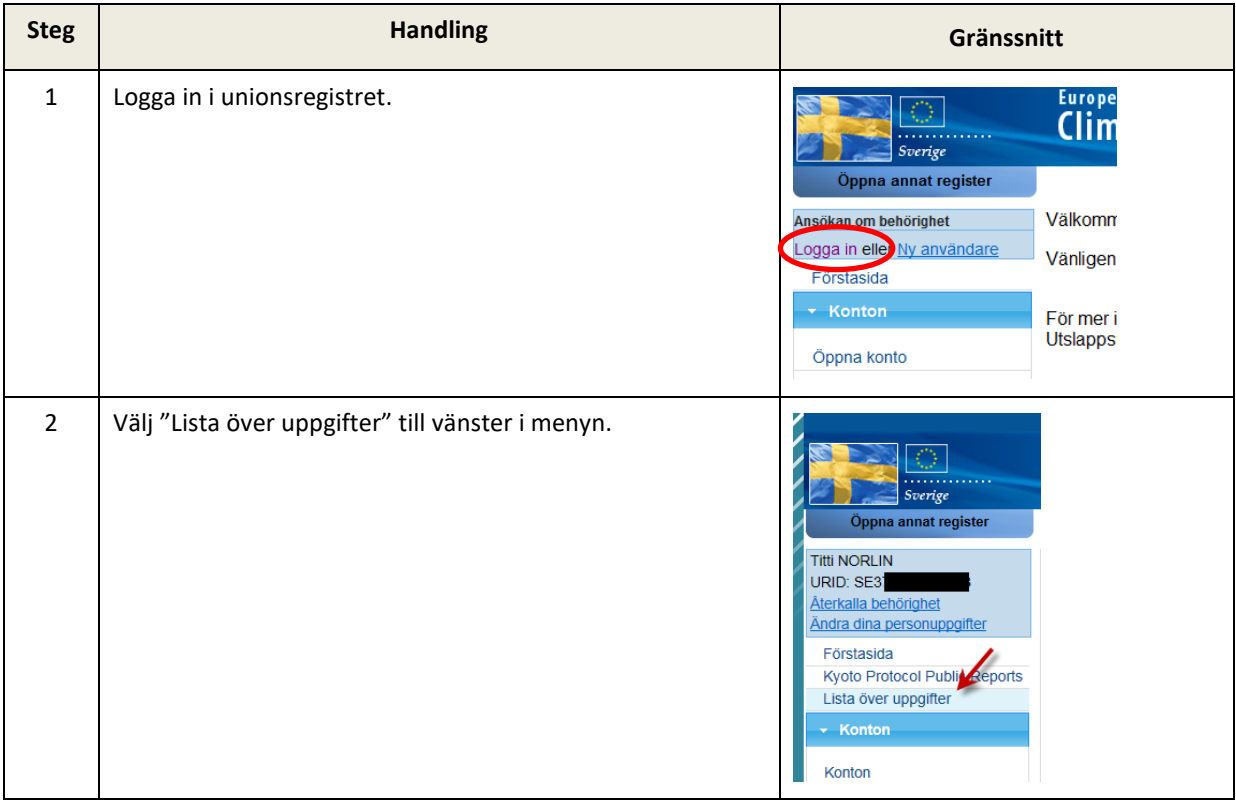

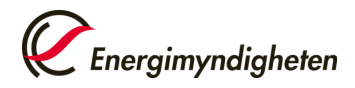

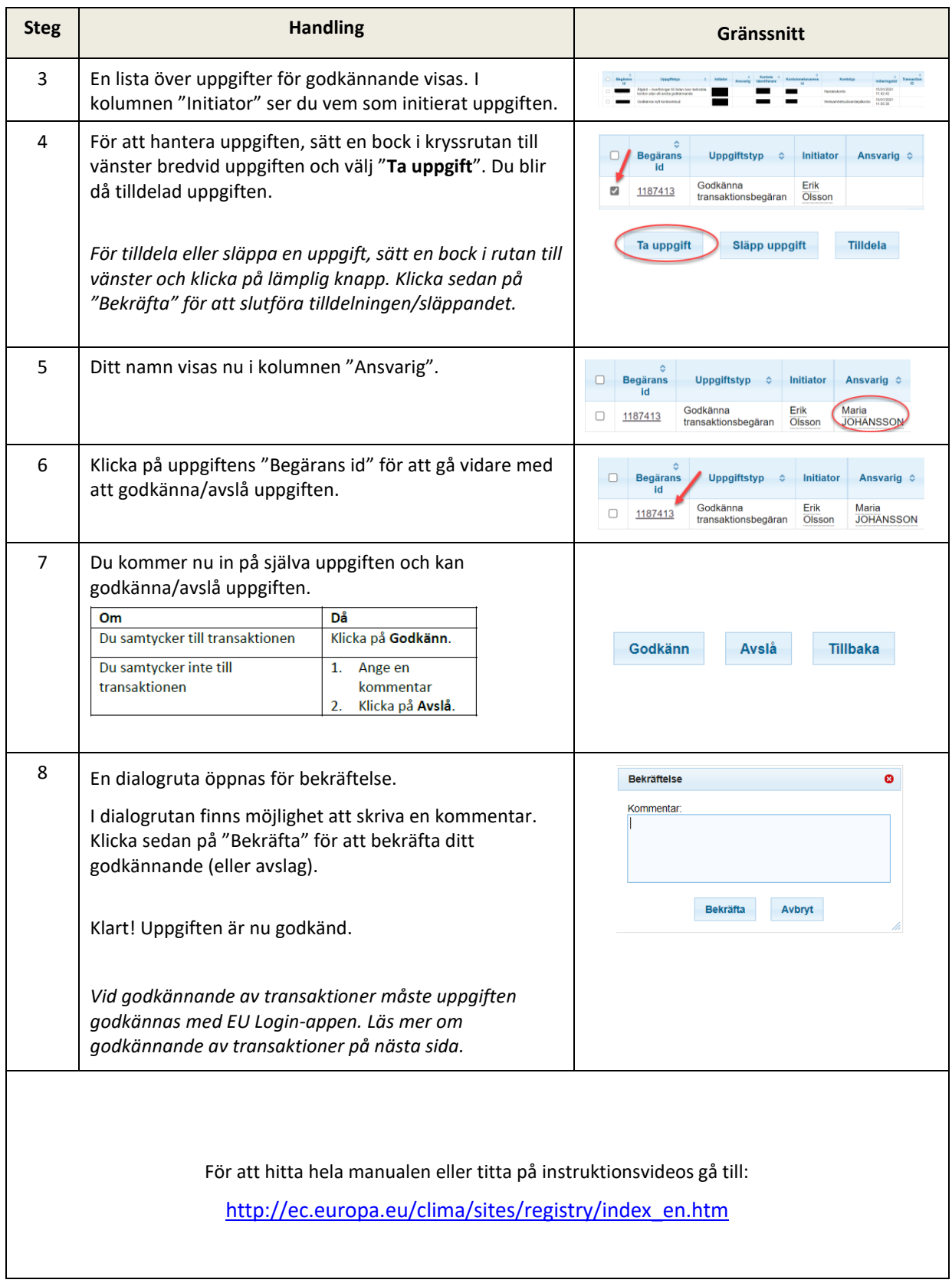

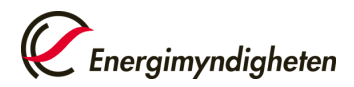

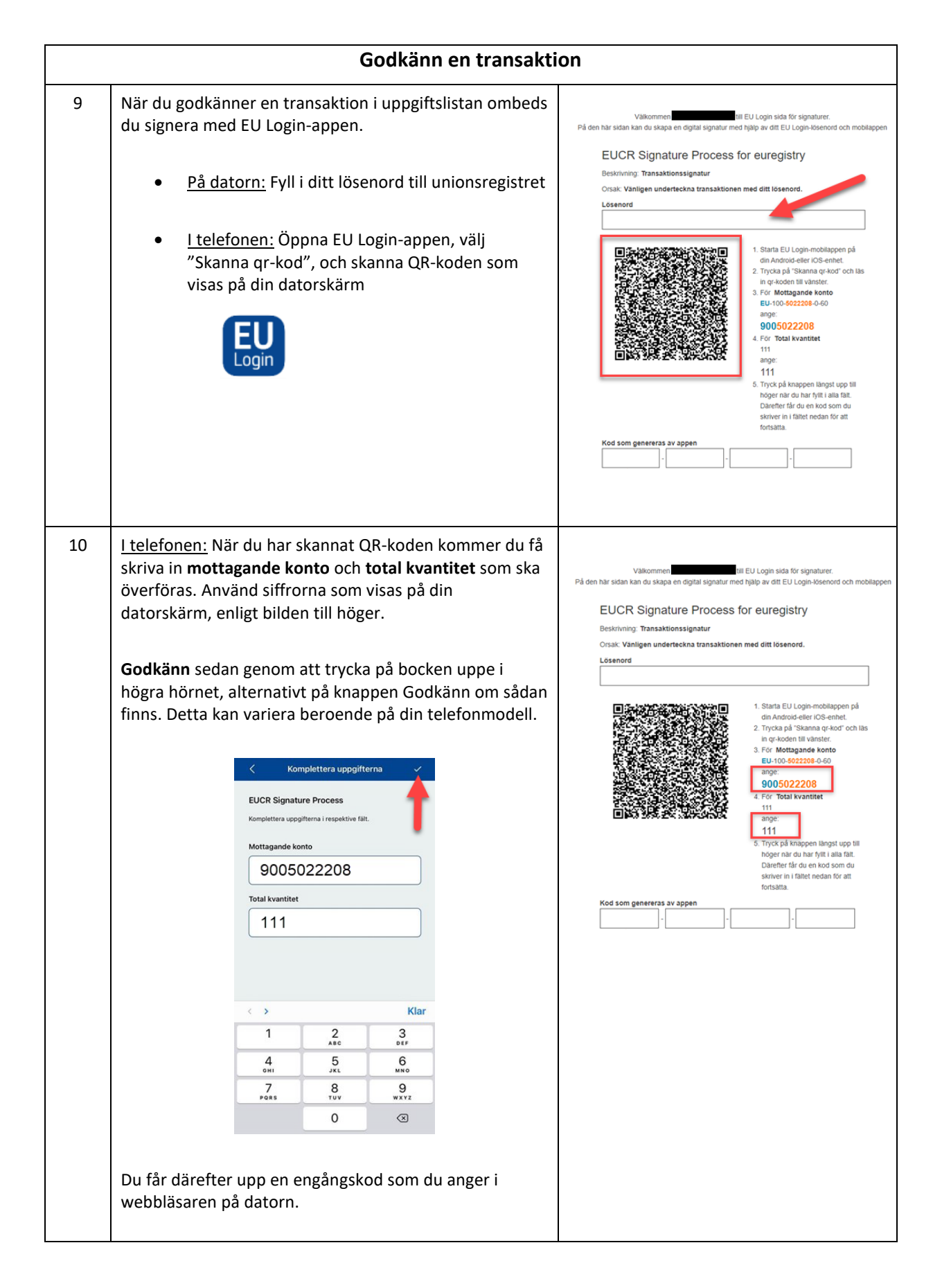

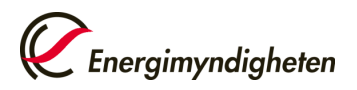

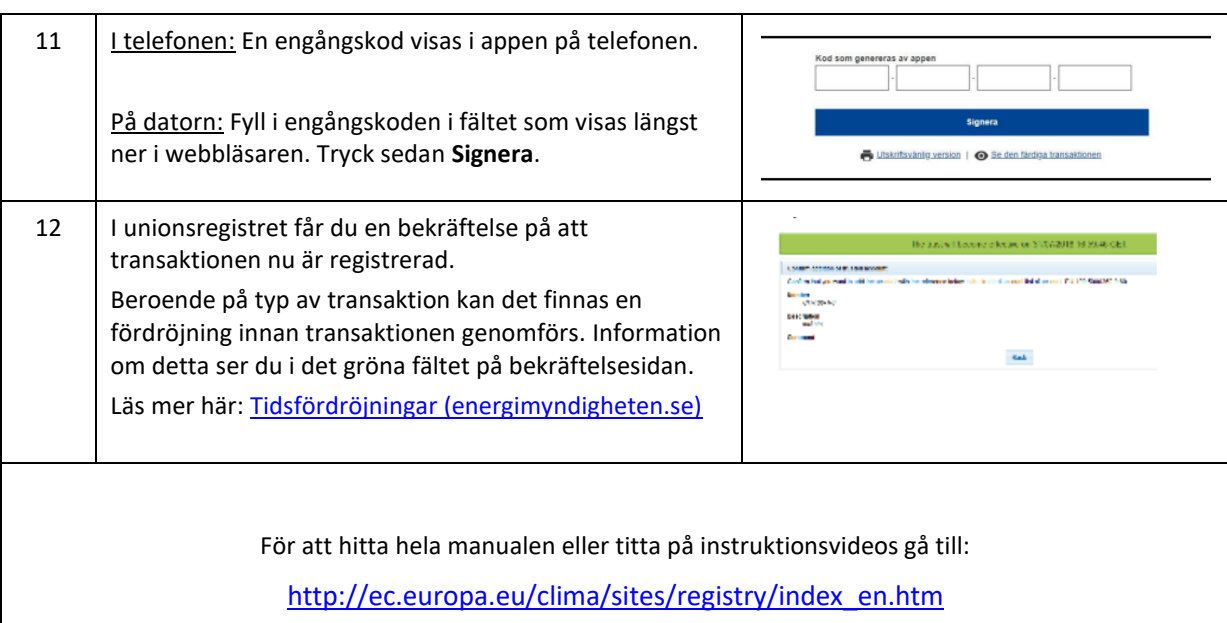